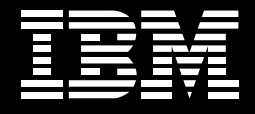

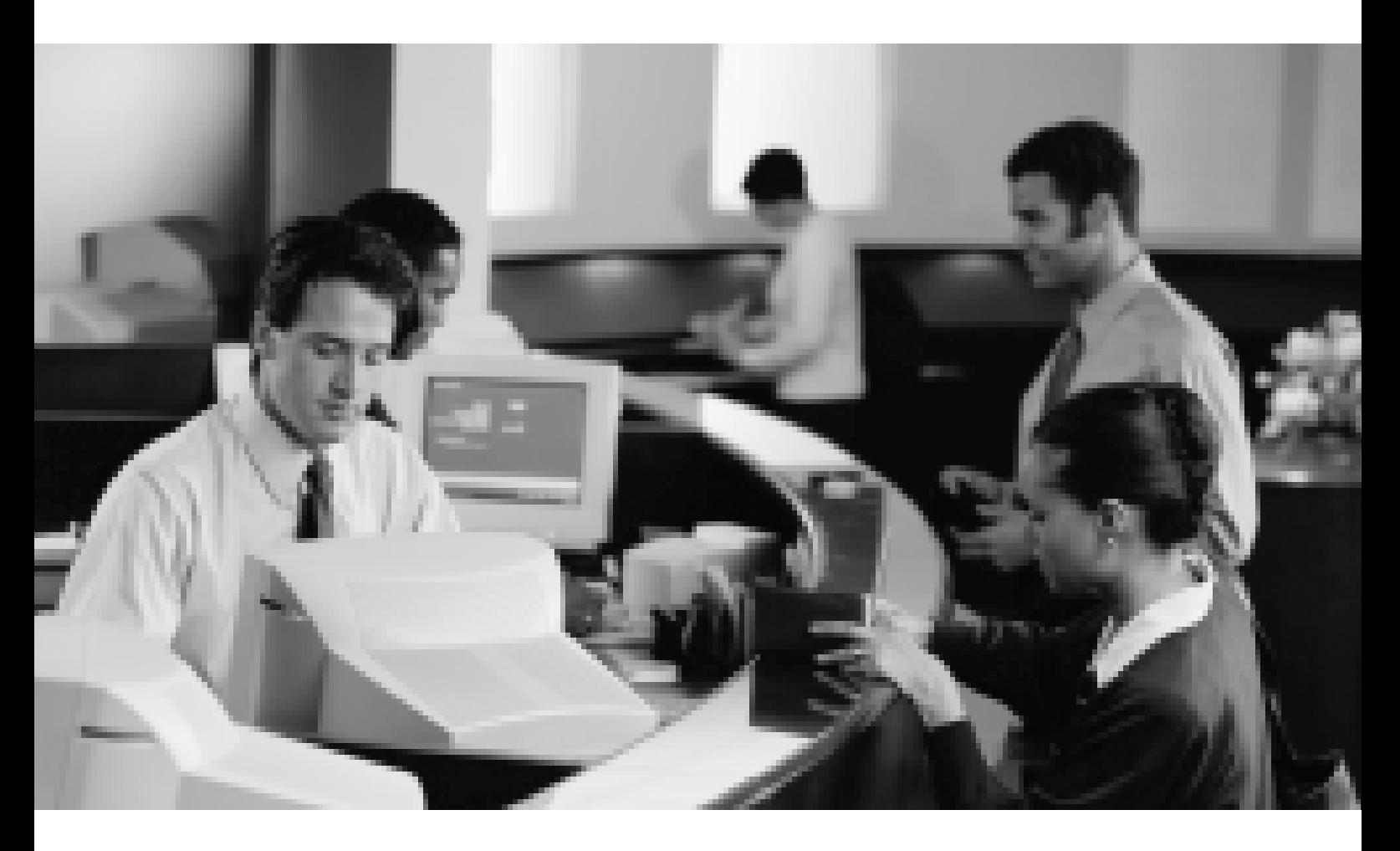

# IBM@server zSeries 软件 在银行业典型应用案例

@电子商务随需应变,让您的商务随需应变。

# Content  $\frac{1}{2}$  $\overline{\mathbf{I}}$  $\mathbf{t}$  $\overline{E}$

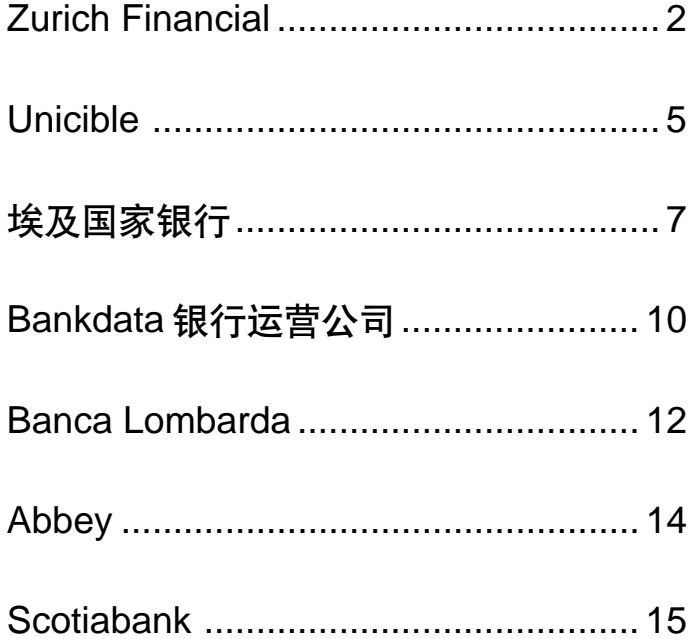

# **Zurich Financial**

### 概述

从全球范围来看, S/390 上的 DB2 在 数据仓库应用上 都提供了安全可靠的平台。为将财务信息整合到中央数 据库中以实现企业范围的决策支持, Zurich Financial 开发了使用SAP企业控制(EC)与佣金系统(CS)模块和 S/390 服务器上的 DB2 通用数据库的数据仓库。当 Zurich Financial 将IBM 与像微软等其他竞争者进行比 较时,它们发现,没有其他公司能够提供具有与它们在 DB2及RS/6000 与 S/390服务器上所发现的相同性能 水平的产品。

"这已成为我们的经验: 无论是在S/390平台或是在RS/ 6000 上, 没有什么能与 DB2 的性能相匹敌的。"

> - Benjamin Simmen, Zurich Financial Services 技术总监

# 客户背景

使您公司的业务踏出国门,步入有利且具有挑战性的 全球市场可能是一项艰巨的工作。没有任何一家企业 能比 Zurich Financial Services (Zurich Financial)更好 地理解成为全球企业所具有的优势和遇到的障碍。该 公司位于瑞士苏黎世, 是一家资产达 440 亿美元的保 险与金融服务公司, 其在60多个国家和地区拥有员工 68,000 名。 Zurich Financial 由全球 350 个业务部门组 成,这些部门可提供金融保护、投资解决方案、资产积 累、人寿或非人寿保单以及其它管理等服务。

# 业务需求

Zurich Financial的成功源自其能够将业务与该公司业 务部门所在其中运营的当地经济。政治及社会文化相 适应。尽管在自身与本地市场上获得成功, 但Zurich **Financial** 了解到集成并标准化其全球帐务与金融流程 将进一步对运营业务产生积极影响。

Zurich Financial与多家全球领先的企业顾问进行合作。 制定了四年内在其所有业务部门中实施SAP R/3 系统 的战略决策。该SAP解决方案将使Zurich Financial在 其全球的所有业务部门均具有相同的系统 — 促进了其 全球资产报告的一致性。

Zurich Financial已选择了SAP, 下一步是寻找能够为 其企业范围的应用程序提供一流且经济高效的数据管 理与硬件基础设施, 以及对其员工持续的支持和教育。

顾问均选择了 IBM 来从技术方面帮助实现这些目标。 当更深入的了解IBM产品时, Zurich Financial 便被作 为企业规模的数据管理解决方案 IBM DB2 通用数据 库所打动。技术总监 Benjamin Simmen 说:"在规划阶 段, 数据库是一项关键决策, 我们进行了大量测试以寻 求一个将维持我们金融信息最佳质量与一致性的解决 方案。在与Oracle 和微软的比较测试中, DB2 通用数 据库不断展示了更佳的性价比 — DB2 的质量令人拍 手叫绝。"

由于所有地点的运行系统相同, 因此Zurich Financial 目前能够在业务部门中重新分配员工。因为Zurich Financial 能够针对小规模的核心用户组而聘用 IBM Learning Services 以使他们能够与其所有业务部门的 同行轻松共享他们的知识,因此统一的系统还将培训 成本降低了30%。

# 解决方案:

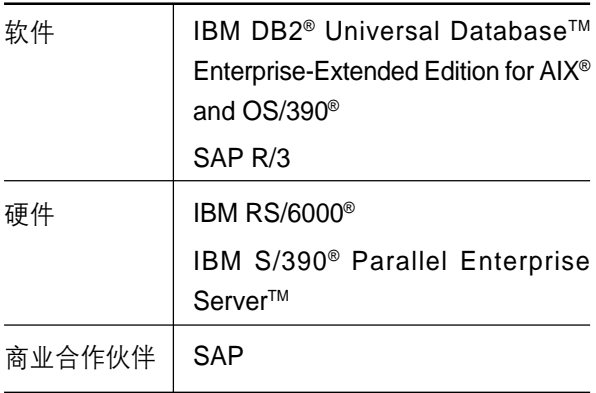

由于 IBM 能够为 Zurich Financial 提供一份包括硬 件、软件和服务等全面解决方案 — 代表了所有全球 地区间 99.999% 的可用性 - 的全球合同, Zurich Financial 的总体 IBM 解决方案支出比其所有其他厂 商低30%。如果没有全球合同, Zurich Financial 可 能不得不单独与全球的多家厂商进行协商。

Simmen 说: DB2 与 SAP R/3 提供了一个可帮助支持 Zurich Financial Services在金融服务市场中全球领先 地位的IT基础设施。"

"在与Oracle和微软的比较测试中, DB2通用数据库不 断展示了更佳的性加比 - DB2的质量令人拍手叫绝。"

- Benjamin Simmen

在实施SAP R/3与DB2解决方案前, Zurich Financial 发现,由于每个地区的部门均以当地货币进行帐目 记录, 并且采用的报告过程依赖各业务部门所安装 的不同系统, 因此协调各业务部门的帐目记录非常 困难。

当前解决方案 — 由 SAP R/3 Financial (FI)与 Accounting (CO) 模块组成 — 涉及了近70%的Zurich Financial 业务部门, 从而能够跟踪并报告超过95%的 该组织总体全球财政。每个业务部门均在RS/6000服 务器上本地安装了SAP R/3。每个SAP 应用均将DB2 Universal Database Enterprise-Extended Edition 作 为管理系统。在这些业务部门中有6,000名用户依靠该 系统来生成数百种类型的报告、并执行大量的功能 一 例如总分类帐和记帐应用。

数据从各地的SAP应用系统中产生,使用该公司的公 司管理信息系统 (CORMIS) 可将这些数据传递到瑞士 的集团总公司进行整合。

SAP R/3 可将所有本地货币的金融数据转换成美元 -取决于业务部门所在地区 — 并将其发送到四家 Zurich **Financial**数据中心之一。在每个数据中心中对信息进行 采集并将其存储在 DB2 通用数据库中。目前,美国与 加拿大的数据中心将数据集中到位于S/390服务器上的 DB2 中。瑞士与澳大利亚的数据中心在 RS/6000 服务 器上运行DB2。

Simmen 说:"当我们在为我们的数据中心选择数据库 时, 稳定且强大可靠的 IT 平台对保持我们数据的完整 性至关重要 — 这已成为我们的经验: 无论是在 S/390 平台或是在RS/6000上, 没有什么能与DB2的性能相 匹敌的。"

在 350 个不同系统实例中 Zurich Financial 希望洗 择一个不会对该公司产生巨大的培训与维护费用的解 决方案。Simmen说: DB2已为我们企业提供了卓越 的可靠性与可管理性。例如,在我们的瑞士数据中心 中, 管理 40个 RS/6000 服务器上的独立 DB2 安装 仅需5个人。"

# 解决方案优势

为将所有的财务信息整合到中央数据库中以实现企业 范围的决策支持, Zurich Financial 还开发了使用SAP 企业控制(EC)与佣金系统(CS)模块和瑞士 S/390 服务 器上的 DB2通用数据库的数据仓库。在该数据仓库中, Zurich Financial可以维持企业范围的报告和对所有业 务部门的集中控制。

Simmen 说:"对于我们的数据仓库来说, DB2与S/390 服务器强大的配对组合使我们能够为分析师与投资者 提供一致的准确信息 一 对持续的全球拓展来说, 这是 一种至关重要的能力。"

在与IBM的合作中, 通过快速地全球拓展, Zurich **Financial** 已经认可了这个可支持该公司业务的可靠全 球合作伙伴。Simmen说:"在该市场上,我们需要最强 大可靠、最灵活的且成本值得我们付出的解决方案。当 我们将 IBM 与像微软等其他竞争者进行比较时, 我们 发现, 没有其他公司能够提供具有与我们在 DB2 及 RS/6000与S/390服务器上所发现的相同性能水平的产 品。也没有其他厂商能够提供这种全面的解决方案。"

当 Zurich 在其 DB2/SAP 解决方案成功的基础上不断 进行扩展时, 它将很快迁移到 mySAP.com - 基于 Web 的 SAP 的新电子商务平台 — 并实施 mySAP Workplace以整合企业信息。但目前, Zurich Financial 的主要任务是讲一步增强其作为金融服务领域全球 领先者的地位。Simmen说:"DB2 通用数据库与 SAP R/3已坚定了我们对金融与记帐系统中最佳实 践方法的采用。这对于成为世界级的公司而言是相 辅相成。"

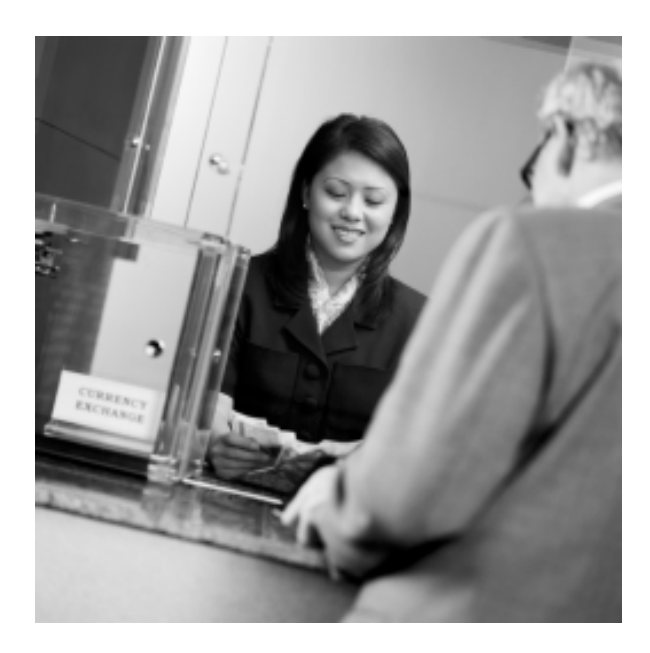

# **Unicible**

# 概述

通过实施端到端IBM Tivoli软件解决方案来支持关键的 电子商务应用 瑞十互联网银行业服务供应商Unicible 期望降低70%的运营成本,同时加快客户响应速度。

# 客户背景

Unicible是为瑞士讲法语地区的四家银行提供服务的合 资信息技术服务供应商。Unicible提供多种业务, 包括 为客户选择、评估和安装新的银行业应用,以及大量的 电子商务解决方案。Unicible 还因可为客户提供全天候 服务的IT基础架构而闻名。Unicible 目前雇佣了近360 名员工, 为所有应用领域的3,700多名用户提供服务。

# 业务需求

为了改进客户响应和维持竞争力, Unicible 需要迅速向 市场推出全新、增强的互联网银行业服务,同时控制其 硬件、软件和IT管理成本。而且, 它还希望能够监控、 评测和评估服务质量水平。为了实现这一目标, Unicible 在公司的大型机上开发了 Osiris — 基于互联 网的银行业应用。为了支持在众多分布式平台上的 Osiris实施, Unicible 需要能够从中央、远端位置来管 理新应用的多平台的解决方案。

# 解决方案

Unicible 选择实施一套在IBM@server zSeries 平台上 运行的综合的 IBM Tivoli Intelligent Management Software 技术来支持其关键的应用。为了加速解决方 案的部署, IBM Global Services 和IBM Tivoli Services 提供一组高素质和经验丰富的技术人员来帮助Unicible 实施新应用开发和生产环境。

为了运行Osiris 应用, Unicible 实施了两个运行z/OS 版本 1.3 的 zSeries 900 系统。有近 3,000 多位银行 员工和多达100,000 银行业客户使用Unicible的IBM zSeries 环境, 它采用 Geographically Dispersed Parallel Sysplex (GDPS). Hipersockets. Intelligent Resource Director (IRD)、Security 和 PCI Crypto 卡 和 System Automation for OS/390 等产品。

Unicible 的6名IT 管理员使用IBM Tivoli Configuration Manager 4.1 (ITM) 和Tivoli Monitoring for Network Performance 5.1 来管理其运行Microsoft Windows NT 的4,500 台台式机和350 台服务器的内部网络。除 了每月的网络扫描之外, Unicible的 IT 小组还使用 ITM 来指导软件更新、移植和其它分组工作。Tivoli Monitoring for Transaction Performance 5.1 能够有效 监控仿真的 Web 和企业事务, 以及遍及公司分布式 Windows 环境的整体 Web 服务质量。

为了使公司能够向其各种业务提供实时支持 并管理 和满足客户服务水平协议(SLA), Unicible 实施了 Tivoli Business Systems Manager 2.1 (TBSM) Tivoli Remote Control 3.7 集成了 TBSM, 用于监视 10,000 多台基于Microsoft Windows的工作站和服务器,包括 十个要求在复杂的防火墙内外交换数据的网络。Tivoli Workload Scheduler 8.1 和 Tivoli OPC 用干帮助小组 管理在公司的zSeries系统上运行的基于z/OS的传统 调度、性能和报告应用。

Tivoli Enterprise Console 3.7.1 (TEC) 帮助公司处理 基于WebSphere和Domino的应用的事务管理。Tivoli Monitoring for Web Infrastructure 5.1 简化了跨Unicible 的基于WebSphere的关键电子商务应用的SLA管理和 维护流程: Tivoli Monitoring for Messaging 和 Collaboration 5.1.1 有助于确保公司五台 Domino 服务器的高 可用性; Tivoli NetView for Unix 8.1 使用关联、过滤和 技术集成功能,帮助Unicible 监控2,000台Sun Solaris 网络设备。为了帮助智能的IBM DB2 数据库流程 和CICS 事务处理, 公司还安装了Tivoli Systems Automation for OS/390 (SA/390).

为了帮助评测服务水平、实现积极的SLA管理以满 足客户需求, Unicible 使用 Tivoli Service Level Advisor 1.1 来保证IT基础架构性能和商业目标的一致。 为了实现这一目标, Tivoli Service Level Advisor 综合 服务质量、商业调度和维护期限等因素, 以自动化的进 行 SLA 评估。

# 解决方案优势

在装备了强大、可靠和灵活的IBM@server zSeries 平 台之后, Unicible 对其核心电子商务银行业应用, 以及 满足(甚至超过)客户 SLA 的能力深具信心。除了提升 Osiris的整体性能和可用性之外, 公司通过加速新电子 银行业务系统的上市,获得了市场的可信度并改进了 客户响应。而且,与以前的解决方案相比,Unicible 预 计可以降低运行新zSeries 平台的总体拥有成本, 从而 降低多达70%的IT管理成本。例如, Unicible 现在只 需要一位技术人员来监控其整个4,500台PC的内部网 络的软件部署。

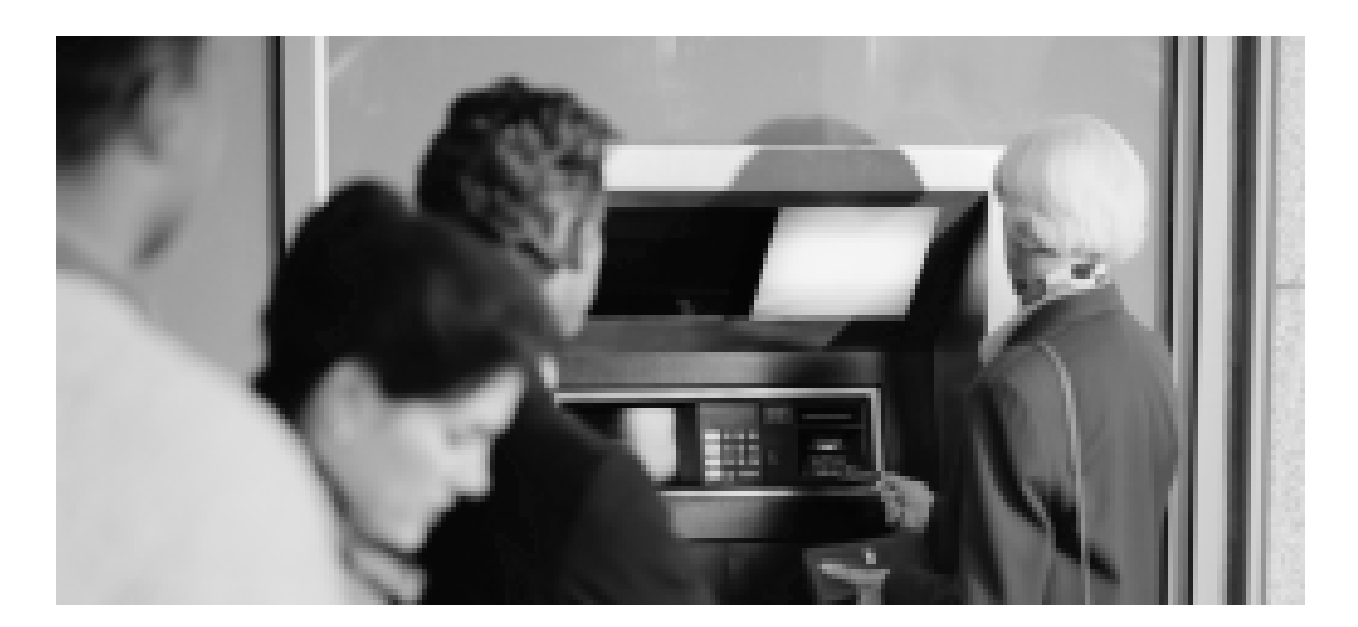

# 埃及国家银行

# 概述

基于IBM@server pSeries 和 zSeries 服务器上运行的 IBM Tivoli 和 IBM WebSphere 等软件 IBM 全球服务 部一集成技术服务的专家使用跨分布式多供应商的企 业级端到端系统管理解决方案,使该银行可以精简业 务运营、减少宕机和获得智能的灾难恢复技术。

# 客户背景

创立于1898年的埃及国家银行(NBE) 是埃及最资深的 商业银行机构。NBE 通过其300多家分支行来提供一 般性银行业务,但大多数业务集中在外贸融资、发行海 外保证书和外汇市场交易。

埃及国家银行是政府在为其国家发展计划融资中使用 的主要储蓄工具(储蓄券)的独家运营商。NBE 在为当 地银行提供现钞、实现政府支票兑换和代表埃及中央 银行征收政府付款和税收上扮演了重要的角色。

# 业务需求

为了维持在国际市场的显著地位、埃及国家银行制定 了业务发展蓝图。 NBE 希望将其零售银行业务扩展到 占信用卡市场的70%和借记卡市场的40%。它还希望 在消费者信贷、转账系统和电子支付渠道领域引入大 量新产品。

多年来埃及国家银行依赖8台运行IBM OS/390 操作系 统的IBM大型机。这些服务器遍布企业各个角落, 与基 于Intel和Unix的运行各种银行应用的服务器同步运行。 银行最近决定将大型机整合到 IBM@server zSeries 平台, 以精简业务运营。NBE在总行和支行的Parallel Sysplex 群集中部署了两台 zSeries 服务器, 从而完成 了这一大型机集中项目。zSeries机器使用IBM CICS。 IBM WebSphere 和 IBM DB2 软件来运行核心银行应 用, 如 SWIFT。其它基于 Unix 和 Intel 的服务器支持 其它应用和数据库系统, 如Oracle、Sybase 和 Microsoft SOI

在部署了这些系统之后, NBE 认识到它必须首先建立 新一代信息技术基础架构, 它仍有很长的路要走。由于 缺乏丰富的管理工具,NBE 不能优化其群集解决方案。 问题不断出现,主要来自于网络拥塞和 CICS 宕机。

为了实现其特殊的商业目标、NBE需要可以在企业中 优化 zSeries 投资的企业级系统管理解决方案。宕机、 灾难恢复和排障都是焦点。正确的解决方案应使NBE 能够跨分布式环境联网分支行(有300多个分支行), 从 而部署需要的软件和硬件更新来精简工作流程。如果 可能的话,NBE 还希望能够联合IT和商业目标。换句 话说, NBE 希望能够监控和跟踪资源使用, 以证明IT 开销的合理性。NBE 希望IBM 全球服务部能给予协助。

# 解决方案

多个因素促成了IBM与NBE之间的协作。其中, IBM 丰富的大型机经验是主要的考虑因素。次要但十分重 要的是 IBM 对金融企业的需要了如指掌 — NBE 感觉就 像和同事合作一样。最终, 在 IBM@server pSeries 和 zSeries 平台上运行的IBM Tivoli 软件代表了市场上最 可靠和经济高效的系统管理解决方案。考虑到 IBM 可 以在提供大规模购买全套产品的同时,还具有丰富的 服务、支持和专业知识, NBE 的供应商选择似乎再简 单不过。而且, IBM 公认为是一家全球实体 - 影响 销售的一种理解。

NBE 与IBM 全球服务部合作实现了完整的基于IBM Tivoli 架构的系统管理解决方案。该方案包括确定 一 和实施 — 支持 Tivoli 解决方案需要的所有多供应商 基础架构组件(NBE 网络和服务器群的集成是成功的 系统管理解决方案的关键)。集成技术服务小组还应 负责两个网络运营中心(NOC)的全部网站准备工作 — 从服务器到视频墙 — 以便灾难恢复。

该IBM 解决方案管理所有NBE网络和服务器组件的性 能和可用性,包括硬件、操作系统、Web 应用、数据 库、CICS 应用和软件。它可以细分为以下软件模块: IBM WebSphere (CICS)、Tivoli 性能和可用性、Tivoli 安全解决方案、Tivoli 存储和 Tivoli for zSeries。

NBE 还实施了CICS 工具来管理和监控客户的CICS 环境。CICS Performance Analyzer for z/OS V1.3 提供CICS Transaction Server 的历史性能分析, CICS Performance Monitor for z/OS V1.2 监控日常性能和 对始发于 CICS 地区的任何故障进行诊断。

监控基础架构其余部分的工作交给了一套IBM Tivoli软 件,包括性能、可用性和安全性产品,它们是:

- Tivoli Business Systems Manager V2.1, NBE了解 其IT企业的高级窗口, 反映资源的状态; 这为IT经 理提供了根据商业目标为业务分配优先级的工具, 如帮助中心呼叫
- Tivoli Decision Support for OS/390 V1.5.1 生成性 能和容量管理报告。
- Tivoli Enterprise Console V3.9, 提供所有事件根本 原因分析的集中事务管理系统
- Tivoli Manager for Exchange V1.2 管理 Microsoft Exchange 服务器的性能和可用性, 向 Tivoli Enterprise Console 发送这些事件以便中央关联分析
- Tivoli Manager for Microsoft SQL 管理 Microsoft SQL 服务器的性能和可用性, 向 Tivoli Enterprise Console 发送这些事件以便中央关联分析
- Tivoli Monitoring V5.1.1 监控所有 Intel 服务器 (Windows NT 或 2000) 和 Unix 服务器(Solaris 或 AIX), 使用资源模式来迅速确定可能发生的故障
- Tivoli Monitoring for Transaction Performance V5.1, 部署供未来使用(将用于管理明年初即将启动 的网上银行业务的响应时间)
- Tivoli Monitoring for Web Infrastructure V5.1 在银 行的大型机上管理 Microsoft Internet Information Server (IIS) 环境和 IBM WebSphere Application Server 的工具
- Tivoli Service Level Advisor V1.2.1, 用干根据在特 定银行分行和部门部署的服务水平协议来更改故障 告警的严重级别
- Tivoli Switch Analyzer v1.2 ,尝试在 VLAN 实施 中隔离网络故障时,帮助解决与层叠交换机相关的 故障
- Tivoli Access Manager for Operating Systems V5.1 主要用于宙核
- Tivoli Identity Manager V4.5.1, 管理 NBE 用户账 户的生命周期
- Tivoli Risk Manager V4.2 用干关联CISCO PIX 防 火墙 CISCO IDS 传感器和Tivoli Access Manager 的安全事件
- Tivoli Systems Automation for OS/390 V2.2 和Tivoli Workload Scheduler V8.1 , 一同帮助大型机环境 的配置管理
- Tivoli NetView for z/OS V5.1 和 Tivoli NetView V7.1.4 用干大型机和数据收集的网络运行管理; Tivoli NetView 将大型机工具的事件数据转发到 Tivoli Enterprise Console 以便整合

完成综合的解决方案由网络运营中心负责。每家NOC 将提供紧急情况下监管、监控和维持银行电信网络的 位置。需要时NOC将成为网络排障、软件分发和更新、 路由器和域名管理、性能监控和协调附属网络的中心。 NOC 配置如下:

- 12 台pSeries 610 机器(每个中心6台)和Peregrine Service Center 每台机器运行Tivoli 存储和监控模 块来支持事务处理
- 6 台 pSeries 630 服务器(每个中心3台), 支持以下 环境: Tivoli Management Region Tivoli NetView 和 RDBMS
- 15 台 xSeries 345 网关服务器和 Tivoli Business **Systems Manager servers**

# 解决方案优势

埃及国家银行已经成功实施这一解决方案。虽然此时 并未量化解决方案提供的优势、但银行在最终结果看 到了巨大的价值。例如,通过精简业务流程,银行及其 分支行的集中、自动化管理系统将有助干降低管理成 本。埃及国家银行将能够尽早处理故障和错误, 根据业 务需要予以纠正, 这都得归功于Tivoli软件提供的积极 的监控功能。与排障相关的成本 - 从帮助中心呼叫和 外派工作人员 — 将得到大幅削减。借助于强大的企业 应用系统管理解决方案和智能灾难恢复战略,银行将 能够最大限度地减少宕机(核心银行应用的宕机是造成 大量财政损失的来源;其实质上的减少将为是财政盈利 作出贡献)。最终,埃及国家银行将能够根据实际容量 报告和利用率来关联IT 成本和商业目标, 从而帮助银 行确定有待改进的领域, 以支持未来预算。

在这一系统应用中, 产品之间的集成程度, 尤其是分布 式和大型机环境之间, 非常显著。埃及国家银行对从IBM 获得完整的端到端解决方案, 涵盖系统管理到恢复, 表 示出高度的认可。

# Bankdata 银行运营公司

### 概述

"非常感谢 DB2 和 DB2 Warehouse Manager 的高性 能和强大的商业智能功能,使我们可以在较短的时间 内,以较低的成本向客户提供更丰富的信息。"

- Bankdata 系统程序开发人员 Frank Petersen

# 客户背景

在零售银行业、了解客户习惯、偏好和盈利性需要分析 海量的数据。当然,该项工作可以获得回报 一 从优化 市场营销活动和提高客户忠诚度到增加市场份额和竞 争优势。

但数据量越大, 将其转换成意义重大的重要决策支持 信息也就越难。丹麦第四大银行运营公司Bankdata帮 助其客户解决了这一挑战。成立于1967年, 总部设在 丹麦 Fredericia 的 Bankdata 是一家拥有350 名员工的 非盈利性协会。该机构管理近130种银行业务,同时 还向其成员和业主的16家中小型丹麦银行提供数据中 心服务。

# 业务需求

根据 Bankdata 系统程序开发经理 Frank Buthler 的说 法,该协会一直致力于最大化其成员从它管理的信息 中获得的优势。"多年来,我们帮助我们的银行部署从 我们内部开发的OLTP 环境中远程提取数据以便分析 的定制应用,"他说。"但这些解决方案不能满足从数据 中收集到最有意义的知识的需求。而且,随着使用的增 加,这些应用开始损耗系统的处理能力并降低性能。我 们认识到通过将成员的数据资源整合到强大的集中式 数据仓库中,我们可以使这些银行及时访问和洞悉相 关的商业信息。"

作为IBM的长期合作伙伴, Bankdata 很自然地向IBM 提出了其最新的挑战。Bankdata 与 IBM Denmark 和 加利福尼亚州圣何塞的IBM Santa Teresa Laboratory 协作, 实施了在 IBM zSeries 900 系统上运行的基于 IBM DB2 Universal Database 和IBM DB2 Warehouse Manager 的数据仓库。

在一家银行试验取得巨大成功之后,该数据仓库开始 义为输入其它Bankdata 成员银行的产品数据并讲行分 析奠定了基础。虽然量化新IBM 数据仓库的所有优势 尚为时过早, 但 Bankdata 系统程序开发人员 Frank Petersen 说该解决方案已经在提供巨大的价值。"非常 感谢DB2 和DB2 Warehouse Manager 的高性能和强 大的商业智能功能,我们将在较短的时间内,以较低的 成本向客户提供更丰富的信息。"他说。"而且,运行集 中数据仓库而不是多个数据提取解决方案,大幅减少 了我们系统的负载。"

"我们从ZSeries 平台的自动化特性获得了显著优势 -包括自动硬件检测等自我配置特性, 以及警告支持员 工故障的自愈 "call home"功能。"

- Bankdata 系统程序开发经理 Frank Buthler

# 解决方案

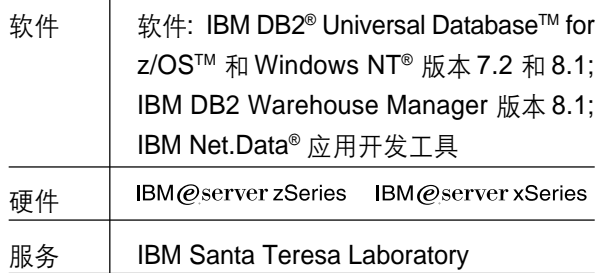

#### DB2 on zSeries - 可靠和可扩展

Bankdata 的数据仓库是 IBM 浩瀚如海的解决方案之 一。"从一开始,我们基于IBM的卓越技术拓展了我们 的企业基础架构,包括DB2 和IMS信息管理软件、 Tivoli<sup>®</sup> 智能管理软件和强大的 IBM@server pSeries xSeries 和zSeries 系统, "Buthler 评述说, "根据IBM 展示的 IT 领先优势, 尤其是在信息管理领域, 我们对 IBM可以提供最有效的解决方案深信不疑。"

为了避免通过长时间连接从分布式环境转移数据导致 的性能下降, Bankdata 决定在存储成员银行运营数据 的相同的 zSeries 机器上运行解决方案。"在接下来的 三年内, 我们预计数据仓库中的信息量将增加几倍," Petersen 评述说。"这包括我们现有成员的企业, 以及 未来成员的企业。我们深信 DB2 和 zSeries 将能够轻 松扩展来支持这一增长。"

至于数据仓库客户机, Buthler 和其同事寻找可以在大 型机上与DB2运营数据库集成的应用。他们还希望直 观、友好的拖曳式界面, 从而 Bankdata 无需雇佣或 培训IT专家新的编程技术。他们认为IBM DB2 Warehouse Manager 是唯一可以满足这些要求的产品。

# 解决方案优势

以较低的成本提供更丰富的数据将帮助Bankdata的成 员银行描述新的收入机会、巩固与现有客户的关系和 吸引新客户;可高度扩展的解决方案来支持预计的大幅 增长;无需任何培训就能够利用现有的IT技能。

#### 数据共享环境优化资源使用

Bankdata 的数据仓库解决方案在 zSeries 900 服务器 上运行,数据 — 如汇总的客户,产品和服务信息 — 存储在运行在大型机上的 IBM DB2 for OS/390® 中。 "我们从zSeries 平台的自动化特性获得了显著优势 --包括自动硬件检测等自我配置特性,以及警告支持员 工故障的自愈 "call home"功能。"Buthler说。

Bankdata 使用 DB2 Warehouse Manager for z/OS™ 版本7.2 和IBM Net.Data 应用开发工具创建了安装数 据仓库的提取 — 转换 — 上传 (ETL)流程。ETL 流程 在 IBM xSeries 服务器上的 DB2 Universal Database for Windows NT 版本 8.1 上运行。 银行通过 Bankdata 内部网络远程访问信息,使用各式各样的第三方商业 智能工具来进行分析。为了优化资源利用和可扩展性, 该数据仓库作为数据共享环境来建立,其中多个DB2 子系统可以同时更新相同的数据对象。

Bankdata 对DB2 Universal Database 和DB2 Warehouse Manager的最终版本非常满意, Buthler评述说。 "新的SQL Select 和Update 步骤让我们的数据仓库管 理员能够更新表格,无需替换整个表格或编写程序,"他 说。"而且DB2 Warehouse Manager基于代理的架构允 许我们在z/OS中转移大量的数据,无需引擎或服务器。 这种最新版本的DB2 使我们的操作更有效, 从而我们能 够更讯速地响应客户的需要。"

#### 关注核心业务,响应瞬息万变的需要

Buthler 说, 在实施过程中, IBM 始终如一地提供卓越 的支持、专业知识和服务, 这些都是成功的关键。"IBM 凭借其遍布全球的优势来致力完成这一项目,"他回忆 说。"例如 IBM 把 IBM Santa Teresa Laboratory 的 数据仓库专业技能和z/OS 专家推广到海外, 这不仅仅 可以帮助我们缩短评估的6-9个月的开发和实施时间, 而且让我们的精力集中在满足成员银行的需要上。没 有其它供应商可以提供这类重要价值。"

虽然数据仓库处于生产的早期阶段, 但Bankdata的成 员银行已经在讨论其在大量重要的商业环境中的实施。 Buthler评估说, "Bankdata的成员非常渴望在像投资 组合和客户账户行为分析这样的商业领域中重复我们 试验项目的成功。"

Buthler 总结道:"金融行业的成功总是取决于满足客户不 断演进的需要和灵活响应瞬息万变的市场的能力。我们 在zSeries 服务器上的数据仓库解决方案将帮助Bankdata 和其客户实现这些目标 — 更好、更快和更低成本。"

# **Banca Lombarda**

### 概述

提供优秀的客户服务并不总是方法问题。您投资用干 响应客户需要的人员和系统必须装备无懈可击的数据 以及工具来帮助解决客户问题。

这就是 Banca Lombarda e Piemontese (Banca Lombarda) 审视其在意大利银行业市场的位置时发现 的结果。近110万客户选择了Banca Lombarda Banca Lombarda致力于通过在其770家分支行提供杰出的客 户服务, 通过在线银行网站、联系中心和现场金融顾问 服务来建立客户忠诚度。

# 客户背景

但是,直到最近这些渠道也没有集成。联系中心业务代 表不能在线访问账户行为,金融顾问无法通过联系中心 了解客户完成的交易。这一协调的缺乏妨碍了银行增加 它的市场份额。"我们不能提供我们希望提供的客户服 务, "Lombarda Sistemi e Servizi (Banca Lombarda IT 部门)项目经理 Paolo Galbardi说。"为了提高客户满意 度、扩大客户群和销售更多的服务,我们需要实施允许 我们的客户服务代表使用集合的客户信息的系统。

# 业务需求

#### 随需应变的企业优势

- 在令客户满意和销售银行产品方面,业务代表可以 更高效地工作
- 增加市场份额和银行产品销售
- 在其它信息管理系统上使用 DB2 Universal Database 来缩短时间和降低成本
- 集成后台交易系统以提供准确的实时数据

• 灵活的CRM 基础架构, 装备了存储设备来存储数据 通过集成这样一个系统和所有银行渠道, Banca Lombarda 希望使客户服务代表、金融顾问和互联网银 行应用能够使用相同的最新信息。信息的准确性得到 了改进,如同客户满意度一样。客户不再从呼叫中心和 金融顾问收到不同的账户余额,取决于每个系统是怎 样快速更新的。

立足干对客户账户的全方位了解。银行的客户服务代 表可以根据客户的最新行为, 向客户交叉销售和向上 销售产品。例如,白天使用联系中心对互助基金进行投 资的客户可能会在晚上收到金融代表的电话,销售其 它投资机会。根据这类数据, Banca Lombarda 可以 规划和开展联系特定、目标客户的外地活动。

#### 求助于 CRM 来提供随需应变解决方案

在银行规划人员的头脑中, 客户关系管理系统(CRM) 可以提供其需要的实时响应, 这一点无庸置疑。"在银 行业市场, 拥有CRM系统的机构在吸引新客户方面优 势明显,"Galbardi说。"这是意大利银行业市场的关键 因素,意大利银行的客户维系活动远落后于其它欧洲 国家的银行。我们认为 CRM 解决方案应为 Banca Lombarda 提供竞争优势。"

为了最大限度地扩展客户范围,银行认为CRM解决方 案应基于Web。"我们需要能够伴随我们一同增长的可 靠、可扩展的平台, "Galbardi说。在选择了领先的CRM 产品之后, 银行决定采用强大的IBM 系统和IBM DB2 Universal Database来提供支持, 以实现一个灵活、迅 速响应的随需应变解决方案。该实施从联系中心和金 融顾问开始,目前正在开展项目的第一阶段。迄今为止 结果表明在令客户满意和销售银行产品方面,银行的 业务代表可以更高效地工作。

# 解决方案

#### 建立灵活的 CRM 应用环境

在该解决方案付储实施之前,银行需要可以提供简便、 无缝地过渡到生产环境的开发环境。为了支持CRM 软件, Banca Lombarda 选择了IBM DB2 Universal Database Enterprise Edition for Windows NT 版本 6.1 和 IBM DB2 Connect Enterprise Edition。所有这 些软件都在采用 Intel 处理器的服务器上运行。

"借助于这一平台,我们可以获得实践证明的ZSeries 和 DB2组合, 它堪称是企业数据仓库的首选解决方案。"

- Paolo Galbardi

DB2 Universal Database 堪称是管理所有客户、交易 和产品数据的首选数据库。银行员工已经从企业资源 规划(ERP)解决方案经验中获得了 DB2 技能。通过选 择 DB2, 银行可以降低总成本和加速实施。而且, 根 据Galbardi的说法,"与其它信息管理系统相比, DB2 提供卓越的可扩展性、性能和可靠性来支持我们需要 的大量的数据。"

在生产环境中, CRM 模块和 DB2 Connect 在四合 Microsoft® Windows NT 服务器上运行, 它们两个接两个 群集在一起并连接到存储区域网络(SAN), 以在意外数据 丢失的情况下提供灵活性。DB2 Connect Enterprise Edition访问运行在两个 IBM@server zSeries 系统上 的 DB2 Universal Database for OS/390 版本 6.1 的数 据。这些服务器在 IBM Parallel Sysplex 配置中相互 链接以最大化可用性。

### 重要组件

#### 软件

- IBM DB2 Universal Database for OS/390<sup>®</sup>版本6.1
- IBM DB2 Universal Database Enterprise Edition for Windows NT 版本 6.1
- IBM DB2 Connect™ Enterprise Edition 版本 6.1

#### 服务器

• 采用 Parallel Sysplex<sup>®</sup> 配置, IBM zSeries 900

该系统还与银行大型机上的IBM CICS®应用集成, 以 支持联系中心交易的鉴权和授权,从而确保准确性。此 外 CRM 系统集成 zSeries 上的 IBM IMS™ 中的近 180,000 条客户记录。

Banca Lombarda 考虑了其它候选解决方案 包括在 Microsoft Windows 2000 上运行的 Microsoft SQL Server和在Sun Solaris上运行的Oracle, 但最终选择 实施熟悉的技术。"通过选择 zSeries, 我们可以利用 大型机的传奇性能和我们在大型机技术领域拥有的技 能 一 以及新的特性, 如容量升级随需应变 一 这可以 帮助我们根据我们的容量需要来增加成本,"Galbardi 说。"借助于这一平台,我们可以获得实践证明的 zSeries 和 DB2 组合 它堪称是企业数据仓库的首选 解决方案。"

# 解决方案优势

#### 期望大幅增长

在CRM项目的第一阶段完成之后, 期望销售额显著增 加的银行迅速转向为联系中心安排员工。Banca Lombarda 将联系中心的员工人数从16名增加到40 名, 现场金融顾问人数从32名增加到470名。

"我们期望实现金融产品销售额的飞跃和客户群的扩 张, 实现这一目标并不难, 因为我们的客户现在认为我 们投入了大量的时间和精力来了解他们的需要," Galbardi 说。

在不久的将来, Banca Lombarda 将完成 CRM 实施, 将分支行和商业客户融为一体。Banca Lombarda 期 望有这么一天,客户将购买银行的产品是因为他们可 以获得最好的服务。Galbardi说,"我们的IBM解决方 案将致力于响应我们的客户需要, 并传达这样一种信 心,优秀的服务是企业持续发展的道路。"

# Abbey

### 概述

通过提供IBM@server zSeries 服务器和IBM WebSphere软件开发的新业务 英国银行增加了竞争 优势

# 客户背景

Abbey National plc (Abbey) 提供个人金融产品和服 务,包括抵押、储蓄、投资、银行业务、普通保险和人 寿保险。公司还提供商业银行服务,包括资产融资、商 业贷款、证券融资和风险管理业务。总部设在格拉斯哥 的 Abbey 雇佣了 27,800 名员工。 Abbey 是英国第6大 银行和第二大抵押和储蓄供应商。通过提供卓越的客 户服务,同时有效降低成本和管理风险,公司旨在提高 其在英国个人金融服务的市场地位。

# 业务需求

Abbey 通过新的在线渠道来提供广泛的投资基金, 旨 在提高竞争地位。新的服务应允许客户从广泛的领先 基金供应商中挑选和组合各种基金, 如 Schroders、 Jupiter 和 Fidelity。 Abbey 需要能够访问在线信息和 第三方投资信息, 从而允许客户制定明智的投资决策。 通过在互联网上提供这一"基金超市,"银行希望吸引 新客户和提高现有客户的满意度。借助于这一全新的 系统, Abbey 致力于为客户提供随时在线或通过电话

审查和更改投资详细信息的灵活性。为了提供新业务, Abbey 需要建立客户可以依赖的、可以提供高度可用 和可靠的业务的新服务器基础架构。由于银行预计业 务增长是获得新利润的动力, 新系统还必需可扩展。

# 解决方案

Abbey National 希望 IBM 能提供它需要的容量和处理 能力, 选择可靠和可扩展的IBM@server zSeries 服务 器平台。Abbey 选择了两台IBM@server zSeries 800 服务器: 一台处理和存储提供新业务需要的数据, 一台 用于灾难恢复和开发。Abbey 依赖 IBM WebSphere Application Server for z/OS V4 作为应用平台来部署 这一全新的解决方案。IBM 向Abbey 建议WebSphere Application Server 安装和设计。Abbey 使用IBM CICS Transaction Gateway V5.01实现了在线事务处理, 它 向 IBM CICS Transaction Server V1.3 发送事务。

# 解决方案优势

借助于这一基于 IBM WebSphere 并在 zSeries 平台 上运行的全新业务, Abbey 能够为客户提供高度可用、 可靠的业务。银行尤其对该系统的管理简便性印象深 刻。借助于zSeries的可扩展性, 银行为业务增长做好 了准备, 因为客户对股票市场恢复了信心。

# **Scotiabank**

# 概述

"通过位于 IT 基础结构核心的 S/390 服务器, 我们能够以高效而且成本效益极高的方式支持这些先进的应用程 序, 使 Scotiabank 在这个高度竞争产业里占据优势。"

> - Scotiabank 银行大型主机软件服务部高级经理 Pat Hamawaki

# 客户背景

作为北美主要的国际金融机构之一, Scotiabank 拥有 41,000 名雇员, 经营着 1,600 家分行, 在 50 个国家设有 办事处——它比其它加拿大银行更深入到全球市场。自从 1996 开始,银行的信息技术中心合并了 IBM S/390 G4 和 G5 服务器,负责运行支持自动银行柜员机 (ATM),销售点系统和其它要害服务的关键任务银行应用程序。当 Scotiabank 认识到互联网对推动访问应用程序和降低拥有成本的价值时, 它知道它的 S/390 服务器是关键经营资 产,需要将其编织到 Web 支持战略中来。

# 解决方案

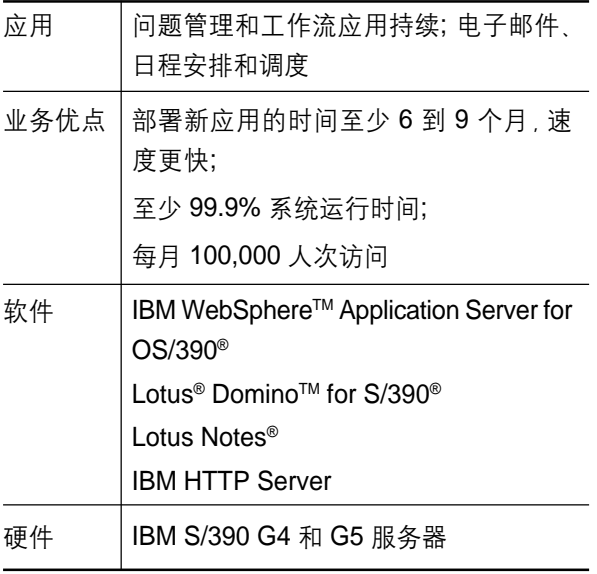

Scotiabank 计划将不同的应用程序整合到它的 S/390 G4 服务器中, 并且利用服务器提供 Web 浏览访问。 该银行开始讲行原理测试式的合并,测试问题管理应 用程序和电子邮件程序, 为基于 Lotus Domino for OS/ 390 的应用程序以及 IBM WebSphere Application Server for OS/390 支持的内部网应用程序安排时间和 讲度。

通过在 S/390 服务器上整合这些功能, 该银行从分布 式 Lotus Domino 服务器环境中减轻了一些工作。6个 月的原理证明测试非常成功。"我们想要向我们管理部 门证明 S/390 能够在开放系统下运行,"该银行的大 型主机软件服务部高级经理 Pat Hamawaki 说。"现 在, 我们已经找到利用我们已有的专门技术和已知的 功能去构造更强大的、高可靠的和可升级的服务器应 用的方法。"

# 解决方案优势

#### 更快的开发周期

有了 S/390 服务器, Scotiabank 就有了一个可靠的基 础结构,通过它能够开发反映银行客户和员工不断变 化需求的新应用程序。不用再花6到9个月时间来建 立新应用程序的硬件基础设施, 银行利用它的 S/390 平台在不增加额外的IT员工的情况下专注于软件开发。

该银行的 S/390 平台也易于维护。Hamawaki 表示, "所有 S/390 的备份、恢复、监控和储存管理等系统 管理功能都非常成熟,我们不需要采用任何新技术来 管理我们的 S/390 平台。这就是一项成本上的节约。"

#### 易管理的维护

该银行将它的 S/390 空间分为 4 个逻辑分区 (LPAR)。 一个 LPAR 用于原有的电子邮件系统和两个财务应用 程序, 其中一个 LPAR 用于银行生产系统, 另一个 LPAR 用来开发和测试系统, 最后一个 LPAR 用于 Domino for S/390 以及 WebSphere Application Server 和 IBM HTTP Server 支持的内部网。

Scotiabank 的系统专家 Anna Mainville 解释说, "保 持独立的 LPAR 让我们在不需要系统停机的情况下 灵活安排维护工作。实际上,我们的系统至少达到了 99.9%可利用性。"

#### 合适的就是最好的

目前, 200 用户级的基于 S/390 服务器的 Domino 服 务器在为企业 (不久会增加到 500 用户级)提供电子邮 件、日程安排、进度安排、工作流程管理、存储服务请 求和 Lotus Notes 数据库文档管理的服务。通过 IBM HTTP Server 发布到 Web 上的内部网支持该银行的 系统管理、经营和技术支持部门的几百名员工访问。每 个月内部网都要吸引需要在线访问部门数据、配置表 或其它资料的员工的超过 100,000 次的点击访问。

随着该银行对于 S/390 系统的评价越来越高, 公司管 理层开始进一步认可IBM的电子商务解决方案。 "Domino、Lotus Notes 和 WebSphere Application Server 对于我们基于 S/390 的电子商务需求完全是最 佳解决方案,"Mainville 表示。

目前 Scotiabank 的 IT 人员在 Domino 服务器整合 项目中获得了成功,他们知道他们能够轻松利用他们 的 S/390 服务器进行其它整合工作。Hamawaki 总 结说,"通过位于 IT 基础结构核心的 S/390 服务器, 我们能够以高效和成本效益极高的方式支持这些先进 的应用程序, 使 Scotiabank 在这个高度竞争产业里 占据优势。"

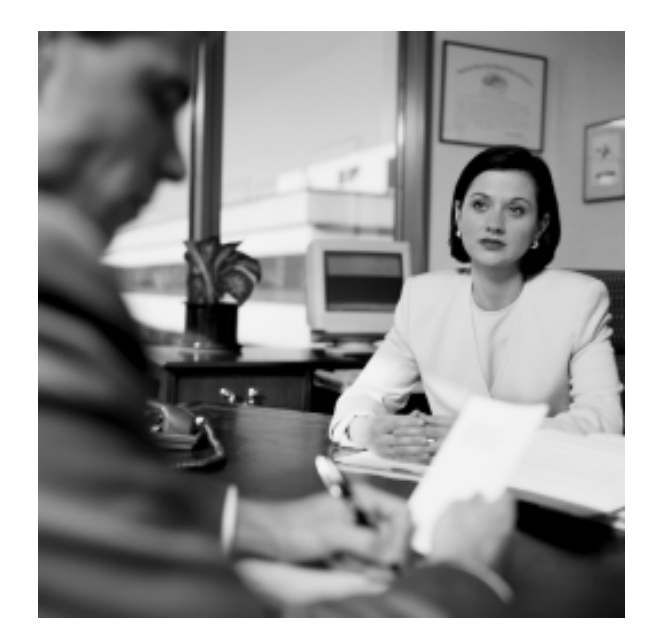

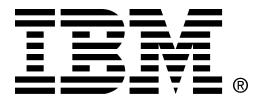

© International Business Machines Corporation 2004 国际商业机器中国有限公司

#### 北京总公司

北京朝阳区工体北路甲二号 盈科中心 IBM 大厦 25 层 邮政编码: 100027 电话: (010)65391188 传真: (010)65391688

#### 上海分公司

上海市淮海中路 333号 瑞安广场 10 楼 邮政编码: 200021 电话: (021)63262288 传真: (021)63261177

#### 广州分公司

广州市天河北路 183 号 大都会广场 18-20 层 邮政编码: 510620 电话: (020)87553828 传真: (020)87550182

#### 沈阳分公司

沈阳市沈河区青年大街 219号 华新国际大厦 19 层 邮政编码: 110015 电话: (024)23962288 传真: (024)23961040

#### 武汉分公司

武汉市汉口建设大道 700号 武汉香格里拉大饭店 302室 邮政编码: 430015 电话: (027)85805588 传真: (027)85800088

#### 深圳分公司

深圳市深南中路 333号 信兴广场地王商业大厦 38 3805, 3806 邮政编码: 518008 电话: (0755)82462193 传真: (0755)82462186

#### 南京分公司

南京市新街口街金陵饭店 世界贸易中心 16 楼 邮政编码: 210005 电话: (025)84716677 传真: (025)84729054

#### 成都分公司

成都市人民南路2段 18 号 川信大厦 27 层 邮政编码: 610016 电话: (028)86199888 传真: (028)86199500

#### 西安分公司

西安市东大街 158号 凯悦(阿房宫)饭店 427 室 邮政编码: 710001 电话: (029)87262200 传真: (029)87280905

#### 昆明办事处

昆明市洪化桥 20号 海逸酒店 512, 513 室 邮政编码: 650031 电话: (0871)5388555 传真: (0871)5380199

#### 福州办事处

福州市五四路73号 福建外贸中心酒店 9925室 邮政编码: 350001 电话: (0591)7523388-9925/9938 (0591)7600122 传真: (0591)7541814

#### 重庆办事处

重庆市渝中区邹容路68号 大都会商厦 21 楼 2105 房 邮政编码: 400010 电话: (023)63830503 传真: (023)63830513

#### 长沙办事处

长沙市解放东路 380号 华天大酒店贵宾楼 1008室 邮政编码: 410001 电话: (0731)4169188 传真: (0731)4116845

#### 乌鲁木齐办事处

乌鲁木齐市东风路1号 海德酒店 17 楼 B 座 邮政编码: 830002 电话: (0991)2338911 传真: (0991)2831805